**Seguimiento a Cartera**

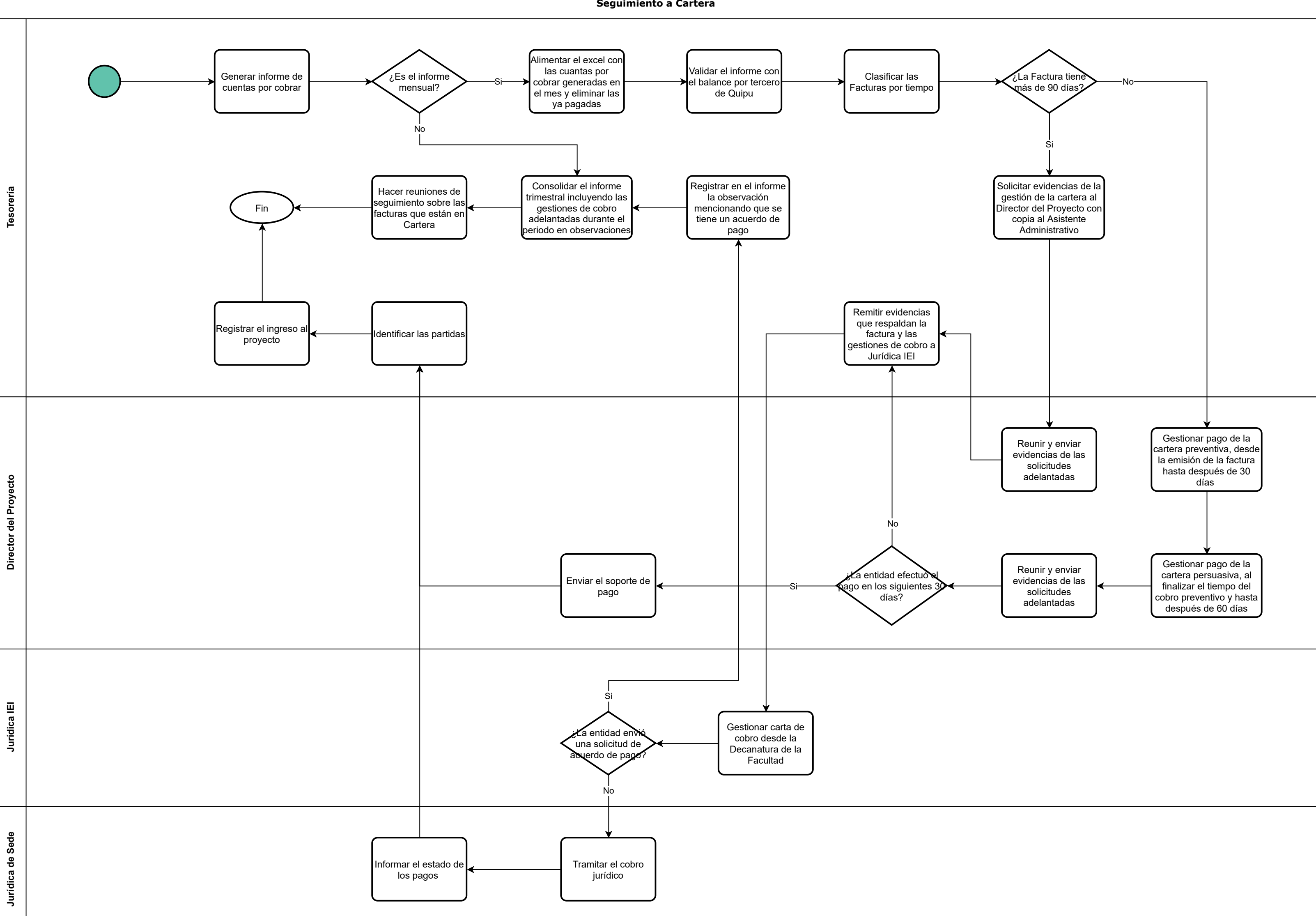